## 把虚拟系统接入网络 PDF转换可能丢失图片或格式,建议阅

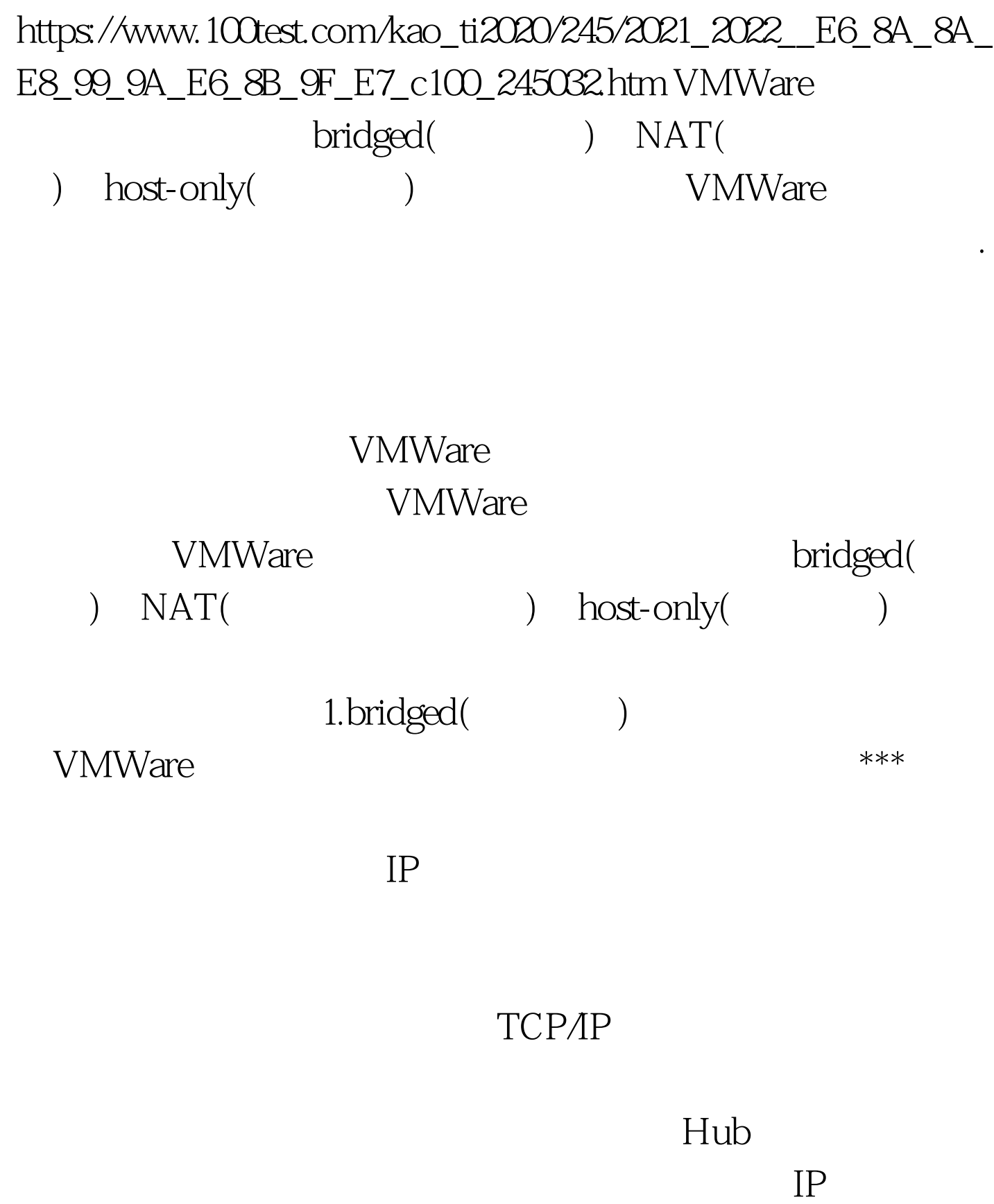

**VMWare** 

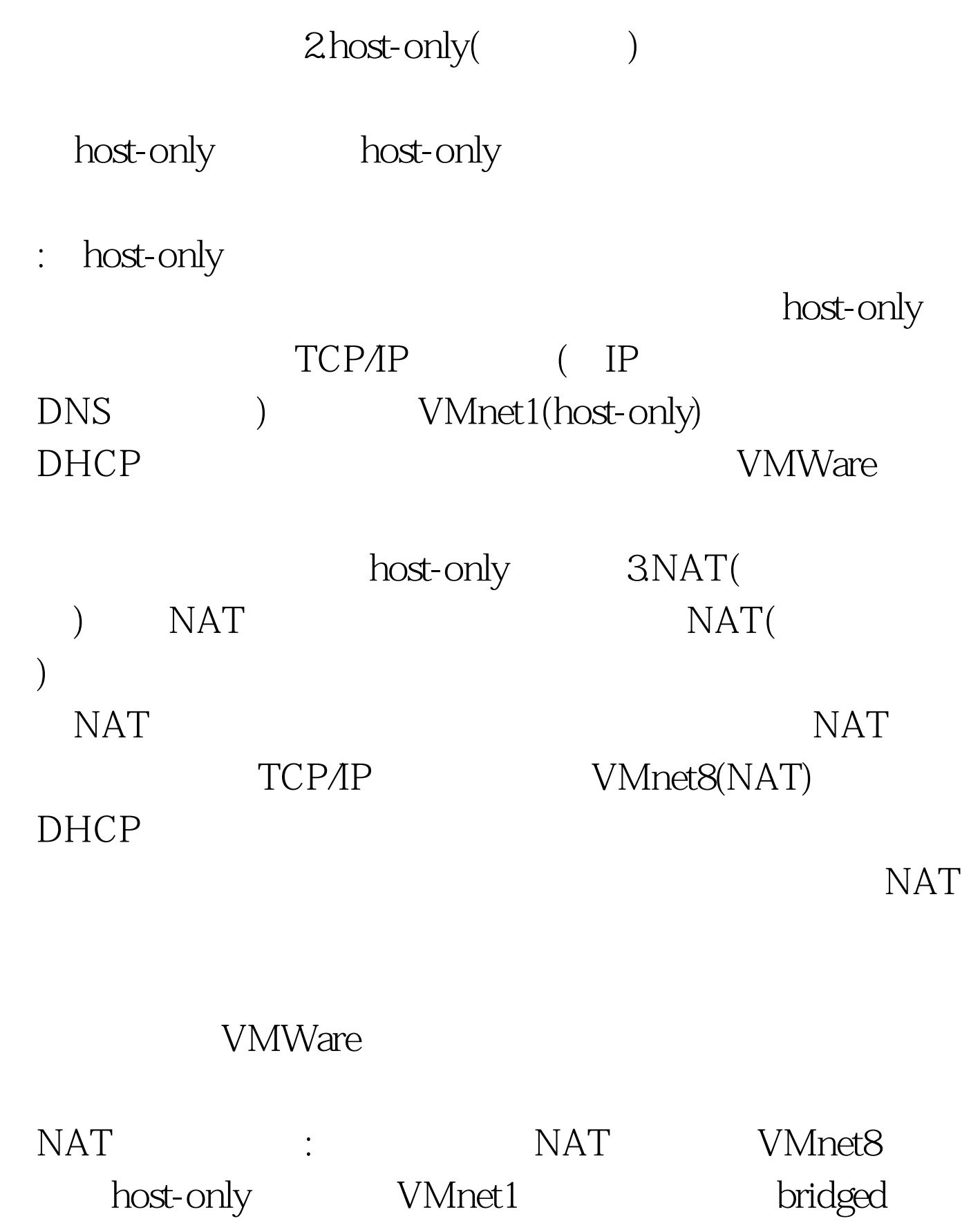

VMnetO VMWare  $100Test$ 

## www.100test.com